# NEWSLETTER

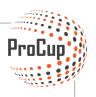

Number 31 22 november 2019

# BREAKING NEWSI

ProCup APP is here, ready to be downloaded from Google Play eller Apple

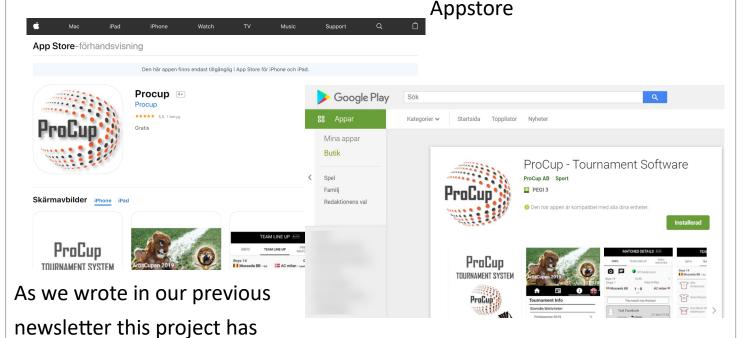

taken more time and has also become much more expensive than we could ever anticipate.

Now it's ready and we can launch ProCup app for IOS and Android. On the next pages you will find more information on how to use it and what advantagaes there is for you and your tournamnet. All ongoings tournaments is activated, do you wish to go back to the HTML-app you do that in Design startpage.

T +46 701 44 33 32 E <u>info@procup.se</u> W www.procup.se **VISITING ADRESS** 

ProCup.se Florettgatan 29 C 254 67 Helsingborg **POSTADRESS** 

Efkon AB Valborgsgatan 59 21613 Limhamn

### New Cup - app

#### **Download from Appstore / Google play**

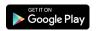

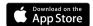

#### Handle the app through ProCup admin

The difference towards the old HTML-app won't be that big if you lookat it from an Admin perspective. You will still be able to upload images, sponsorlogos and create menues. All this is found in admin as before.

The bif difference is that you download it as an app to yur phone from Apple Appstore / Google Play. There will be a search function at startup where you and all users will find the tournamnet the are visiting. In other words you can easily change between tournamnents in the app. The App is free to use both for organizers and visistors with the addition that it comes with ProCup sponsorlogos. Do you want to expose your own sponsors you have to buy out that function in Admin. In the future it will also be possible to buy your own tournamnet app visible and searchable in appstore / google play. This feature is planned for release after summerbreak.

Another feature of the app is that there will be notifications, ie if a visitor follows a team then it pops up info in the app when some favorite team has played.

There is also a link to Facebook and comment fields on each match.

As soon as you create a new tournament, the new app will automatically be activated.

If you already have an active tournament, and you 're in the registration phase, you can choose to activate the new app. You do this under Design and settings > 3. Design startpage.

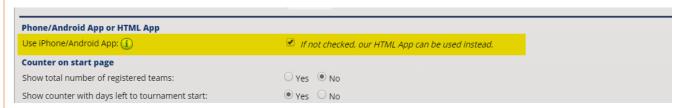

Check the option and proceed by clicking the Save button - continue to the app. We believe this upgrade will give your organizers an even better ProCup experience.

The app is activated for all ongoing cups, if you want to go back to the old HTML app you make that setting in the design homepage.

When the icons in the upper right appear in admin and on the websites it is running but it is close now. **WATCH OUT!** 

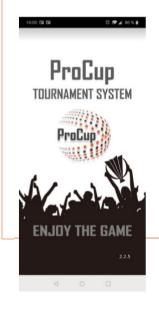

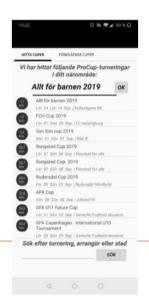

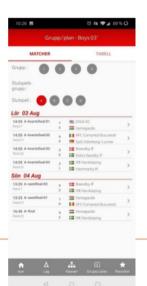

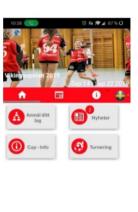

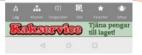

## New Cup - app

#### **Download from Appstore / Google play**

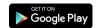

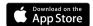

### Run the app through ProCup admin

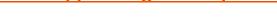

With ProCup App you can increase the quality of your tournament. With the help of your mobile phone or tablet, can visitors follow results, see news, visit sponsors etc. ProCup App can be used from the REGISTRATION PHASE. It is great for team leaders to register their team and players via the app.

The app has connection to Facebook and allows visitors to comment on their team's games and share photos.

You as a cup organizer can also easily upload pictures during the tournament. These pictures are displayed under the image gallery on the homepage

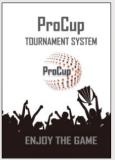

Settings for iPhone/Android App

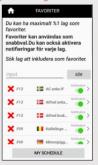

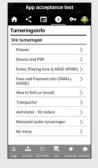

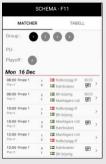

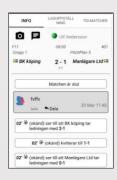

The app can be downloaded from Appstore (iPhone) or Google Play (Android). Search there at ProCup Tournament.

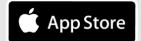

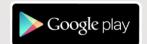

Purchase the app without external advertisers:

View sponsors gathered on one page:

BUY Amount to redeem sponsors for this tournament: SEK 160. (1)

An invoice will automatically be sent to your email address when you click SAVE

The information is designed under 6: Upload sponsor logos

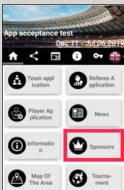

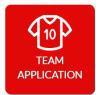

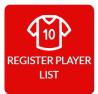

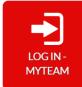

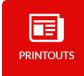

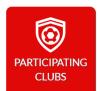

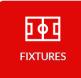

DOWNLOAD PROCUP APP:

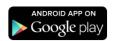

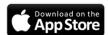